## **Evaluation Reporting Tools Walkthrough 4-23-10**

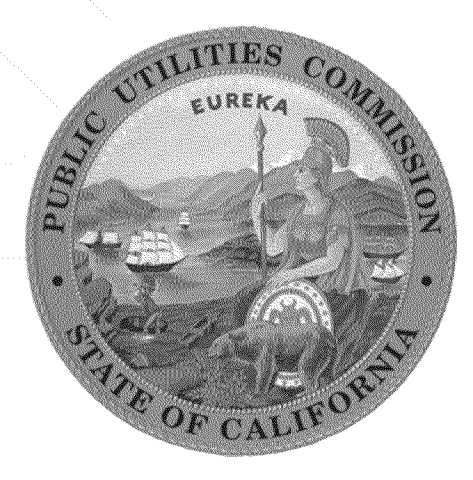

#### **California Public Utilities Commission**

### **Energy Division Energy Efficiency Evaluation**

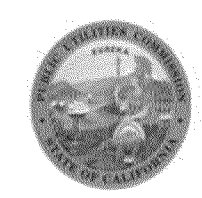

# **1**

#### **Meeting Agenda**

- 10:00 -10:10 AM Introductions (Jeorge Tagnipes).
- 10:10 AM 10:15AM Background (Jeorge Tagnipes)
- 10:15 AM 10:20AM Overview (Jeorge Tagnipes)
- 10:20 10:30AM SPT db (Eric Merkt)
- 10:30AM -11:30PM ERT Application (Wayne Hauck Mike Baker and Jeorge Tagnipes)
- 11:30PM 12:00PM Q&A

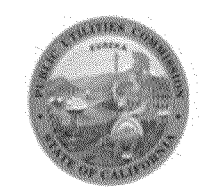

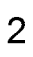

#### **Background**

- On April 15, 2010 Energy Division posted its DRAFT 2006-2008 Energy Efficiency Evaluation Report
- We will walk you through some of the important files posted in support of ED's 4/15 report
- http://www.cpuc.ca.gov/PUC/energy/Energy+Eff iciency/EM+and+V/2006-2008+Energy+Efficiency+Evaluation+Report.ht m
- Note two changes: SPTdb.zip and Office 2003 compatibility

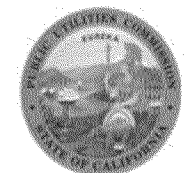

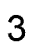

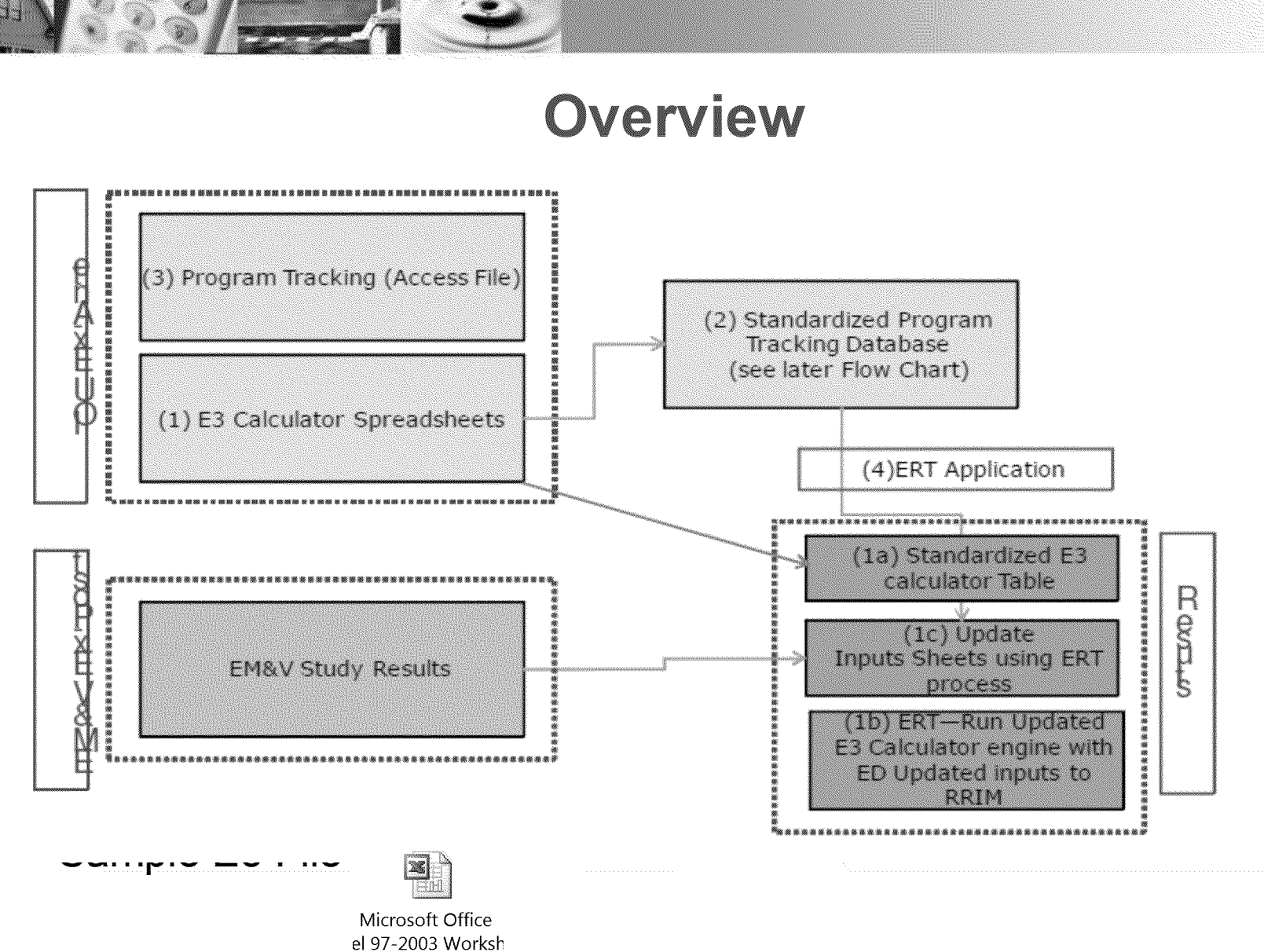

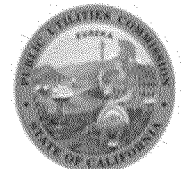

 $\overline{4}$ 

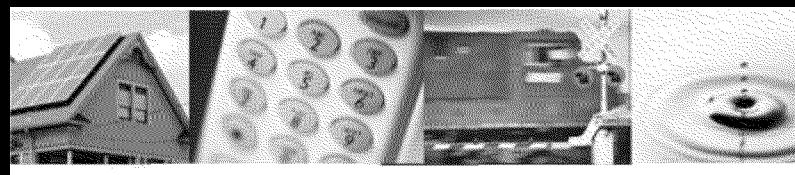

#### **Standardized Program Tracking Database**

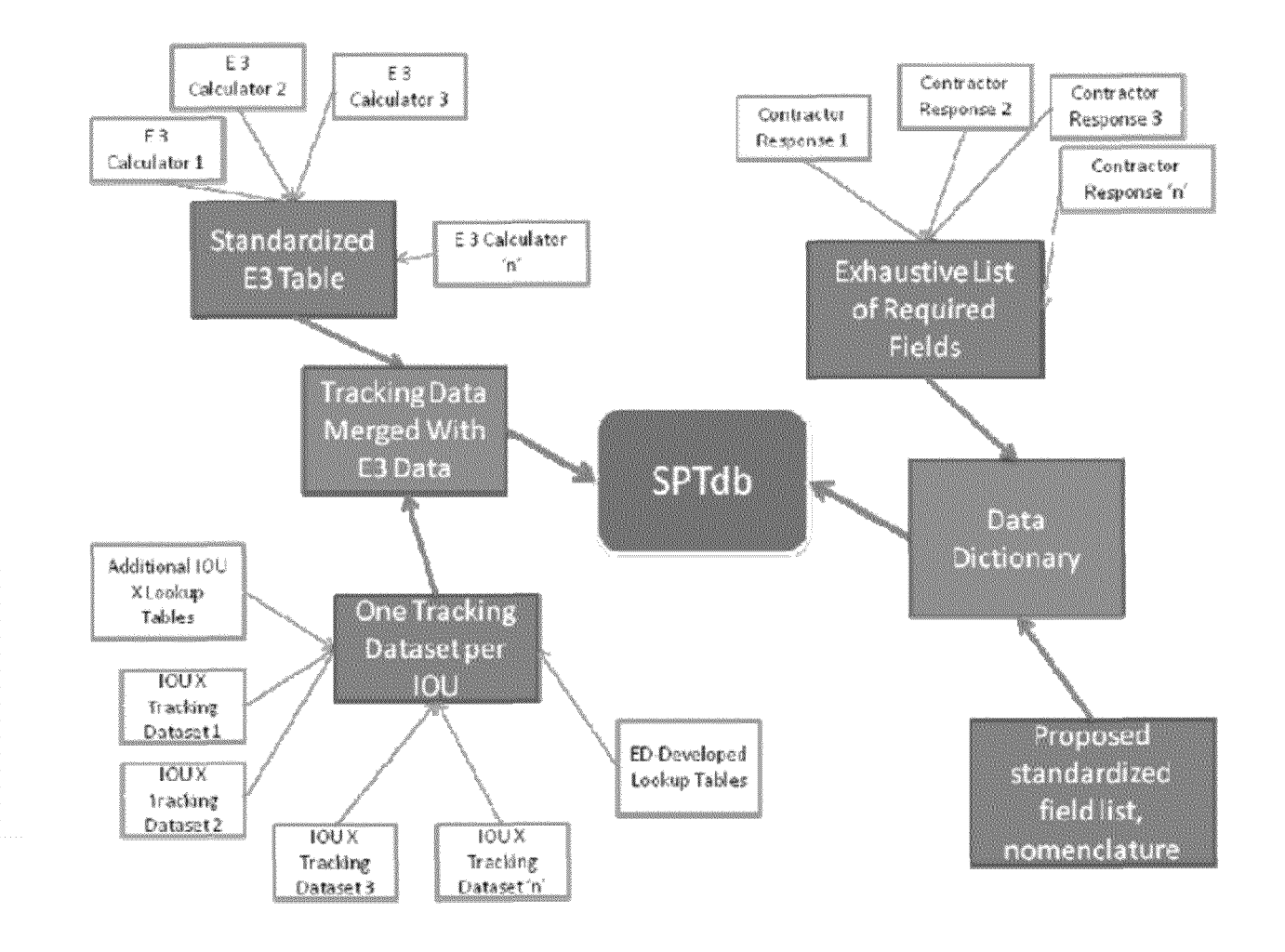

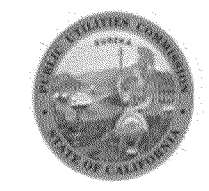

5

#### **EKI** Application

*m*

*w* **—**

ES**■E**

■■Ml**i**

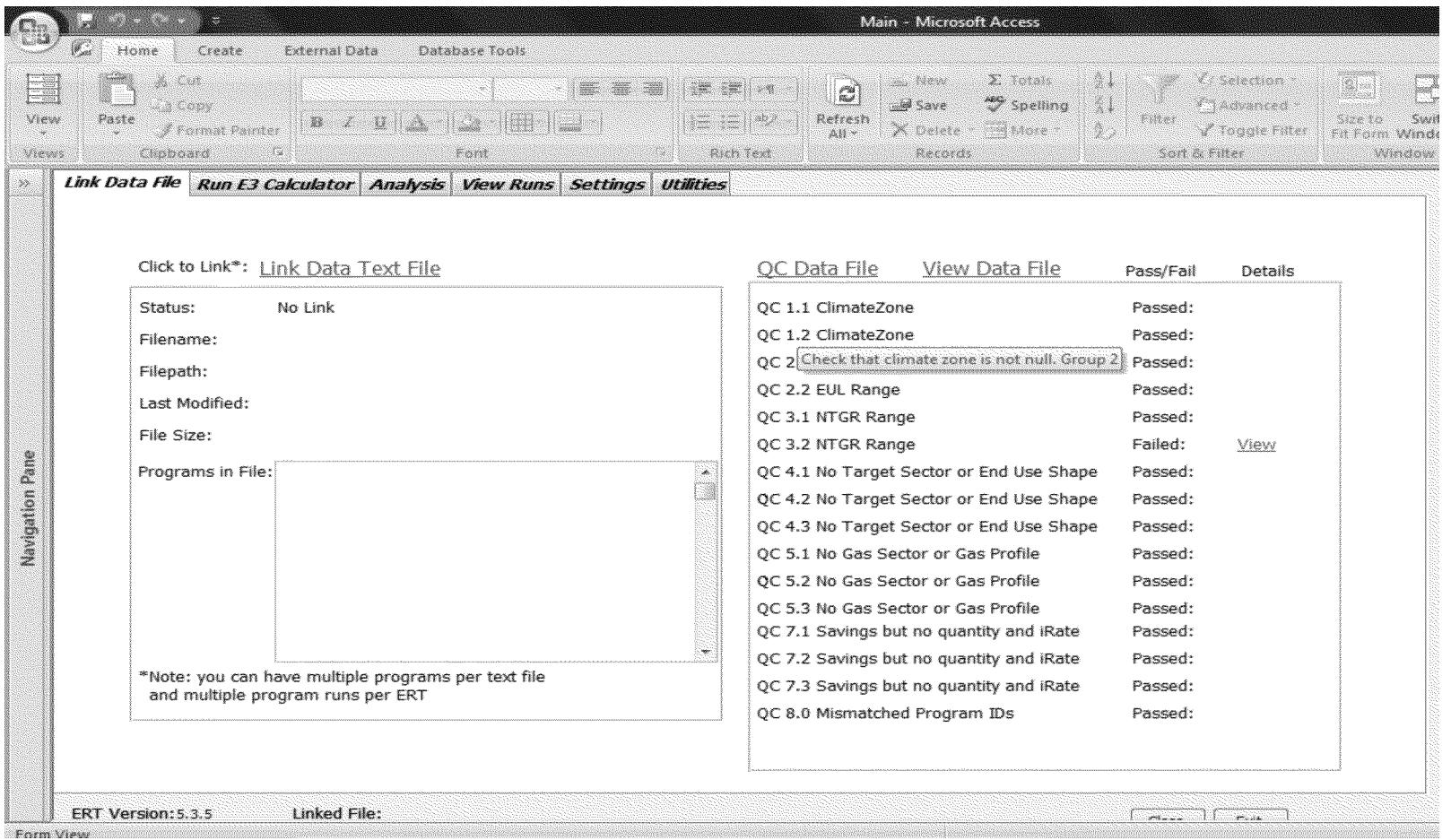

Switch over to live walkthrough of ERT application

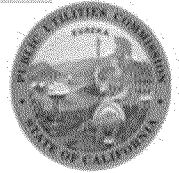

6

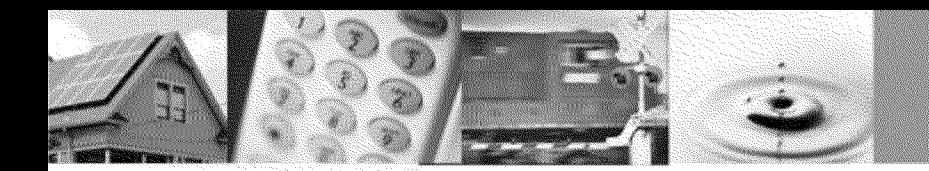

#### **ERT Input Sheet Data Specification**

### While ERT is running the E3 calculators...

Go over the ERT Input Sheet data specification

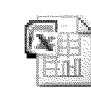

Microsoft Office cel 2007 Workboc

• Go over the 12 scenarios contained in the **ERT** application

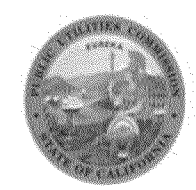

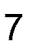

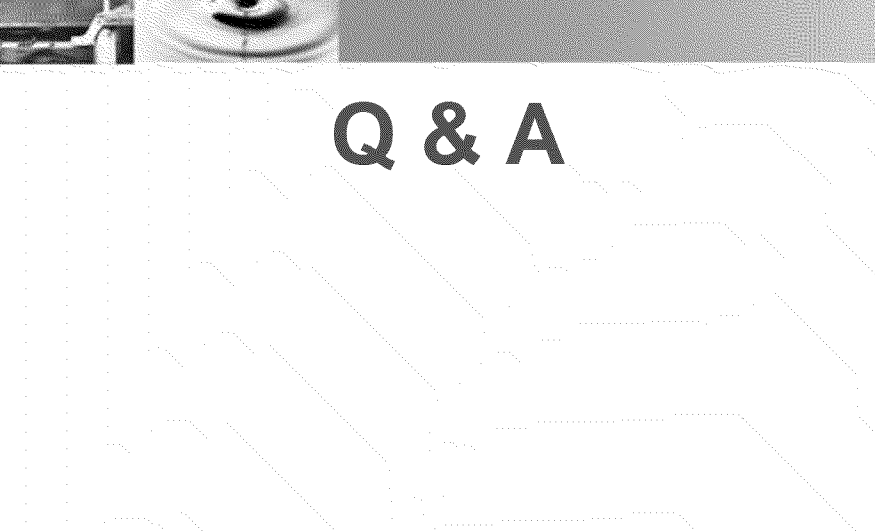

#### Questions? **Jeorge Tagnipes** Jeorge.tagnipes@cpuc.ca.gov

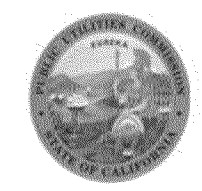

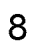